# The GNATprove tool for SPARK and other similar tools $1$

Paul Jackson Paul.Jackson@ed.ac.uk

University of Edinburgh

Formal Verification Autumn 2023

<sup>&</sup>lt;sup>1</sup>Slides mostly by Florian Schanda, formerly at Altran UK

## Tool architecture

User view

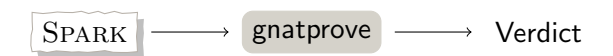

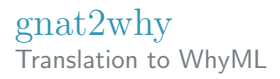

- SPARK is an extremely complicated language
	- Would be huge amount of work to generate VCs directly from **SPARK**
- **Much easier to translate first to the smaller, intermediate** language WhyML
	- **Simpler control flow**
	- Simpler types
- VC generation is based on this IL

## Tool architecture

More detailed view...

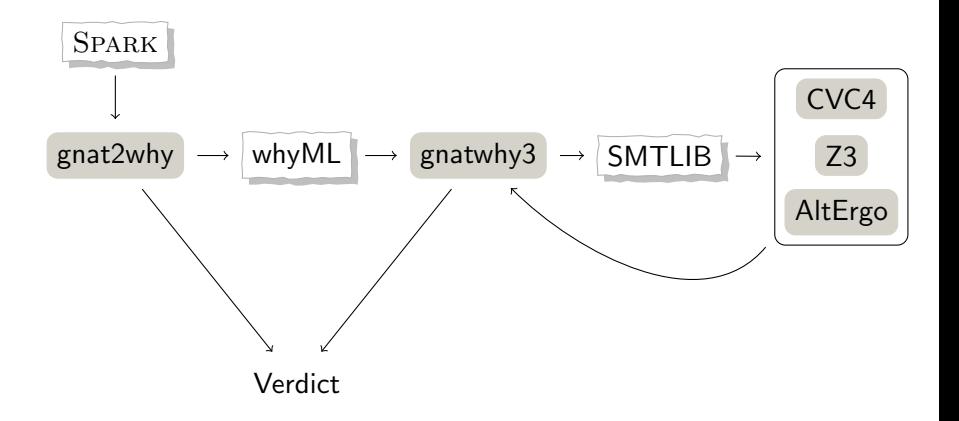

### gnat2why Translation to WhyML

```
function Example
   (A, B : Natural)
    return Natural
is
   R : Natural ;
begin
   if A < R than
      R := A + 1;
   else
    R := B - 1;
   end if;
   return R;
end Example ;
                      \rightarrow
```

```
let example (a: int) (b: int)requires { a > = 0 / \ a \le 2147483647 }
    requires { b >= 0 /\ b <= 2147483647 }
    returns { r \rightarrow r \rightarrow = 0 /\
                    r <= 2147483647 }
  = let r = ref 0 in
    if a < b then
       r := a + 1
    else
      r := b - 1;(!r)
```
### gnat2why Translation to WhyML

Actual translation embeds lots of extra information. For  $r = a/b$ :

```
( ( "GP_Sloc: overflow, adb: 7:7" ( #" overflow, adb" 7 0 0#
overflow__example__result . int__content <- ( (
#" overflow . adb " 7 0 0# " GP_Sloc : overflow . adb :7:16"
" GP_Shape : return__div " " keep_on_simp " " model_vc "
" GP_Reason : VC_OVERFLOW_CHECK " " GP_Id : 1"
( Standard__integer . range_check_ (( #" overflow . adb " 7 0 0#
" GP_Reason : VC_DIVISION_CHECK " " GP_Id : 0"
" GP_Sloc : overflow . adb :7:16" " GP_Shape : return__div "
"keep_on_simp" "model_vc" (Int_Division.div_)
(0verflow__example__a.a) (0verflow__example__b.b))
\overline{()}) ) ); #"overflow.adb" 7 0 0# raise Return__exc ) );
#" overflow.adb" 3 0 0# raise Return__exc )
```
#### But we eventually get nice output...

overflow.adb:7:16: medium: divide by zero might fail (e.g. when  $B = 0$ ) overflow.adb:7:16: medium: overflow check might fail

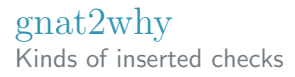

Some checks are user defined

■ (user asserts, postconditions)

**Ada RM defines basic checks** (overflow, range, index, division by zero, discriminants, etc.)

 $\blacksquare$  SPARK RM defines more (LSP checks, loop variants and invariants, etc.)

# gnatwhy3

#### Generates VCs in the SMT-LIB logic AUFBVFPDTNIRA

- Boolean
- **Integer**
- **Reals**
- **Quantifiers**
- Arrays
- **Uninterpreted functions**
- **Bitvectors**
- **IEEE-754 Floating Point**
- **Algebraic Datatypes**

# [Why3 ecosystem](http://why3.lri.fr)

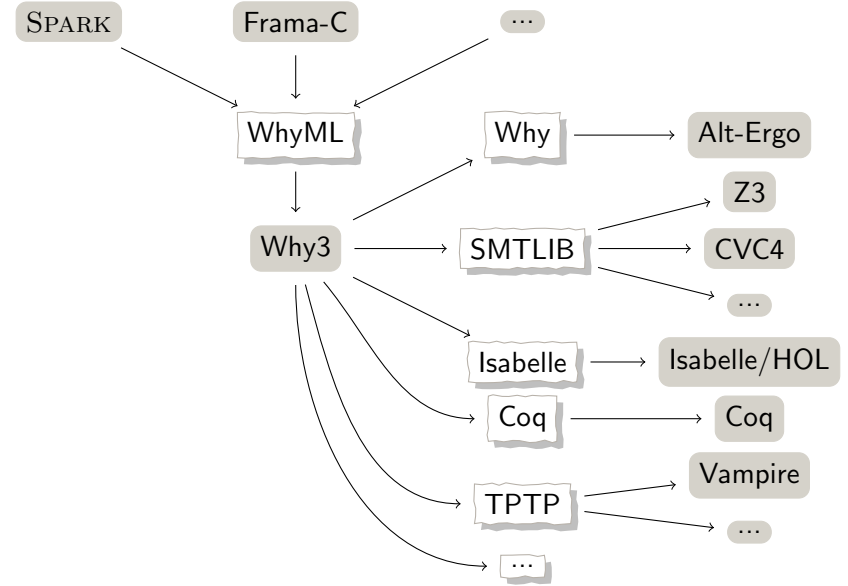

### [Boogie ecosystem](https://www.microsoft.com/en-us/research/project/boogie-an-intermediate-verification-language)

Boogie is an intermediate-level verification language from Microsoft Research.

Front-ends include

Spec# for  $C#$ 

[Dafny](https://github.com/dafny-lang/dafny) Simple imperative language with heap data.

- **Popular in teaching**
- Recent application to secure web apps (*Ironclad*) and distributed systems (*Ironfleet*)
- VCC For low-level concurrent C.
	- Used to verify 60klines Hyper-V hypervisor.
- SDV Microsoft's Static Driver Verifier
	- Checks driver Windows kernel interactions

Back-end analysis tools include:

Boogie tool generates VCs for SMT solvers Z3, CVC5, Yices2 Corral Bounded loop unrolling – no use of invariants. Used in SDV.  $10/11$ 

### Other WP-based verification tools

#### [Viper](https://www.pm.inf.ethz.ch/research/viper.html) Language and tool suite

- Native support for permissions & ownership reasoning (e.g. in style of [separation logic\)](https://en.wikipedia.org/wiki/Separation_logic)
- Front-ends for Java, OpenCL, Rust, Python, Go, ...

[Stainless](https://stainless.epfl.ch) for Scala, a JVM-based functional and OO language

[F\\*](https://www.fstar-lang.org) A dependently-typed functional programming language using SMT solvers to prove specifications

#### [OpenJML](https://www.openjml.org) for Java

- **JML** is *Java Modelling Language*, an assertion language
- Descendent of ESC/Java system